### **UNIT III**

#### EMBEDDED FIRMWARE DEVELOPMENT ENVIRONMENT

# 3.1 C Program Elements

# **Pre processor include Directive**

\_Header, configuration and other available source files are made the part of an embedded system program source file by this directive

# **Examples of Preprocessor include Directives**

#include" V x Work s. h"/\*Include V x Works functions\*/

#include " sem Lib. h"/\*Include Semaphore functions Library

\*/#include "task Lib .h"/\*Include e multi tasking functions

Library\*/

#include "sys Lib .c"/\*Include system library for system functions \*/

# include"netDrvConfig.txt"/\* Include a text file that provides the 'Network Driver Configuration'.
\*/

# include "prctl Handlers .c" /\* Include file for the codes for handling and actions as per the protocols used for driving streams to the network.\*/

# **Pre processor Directive for the Definitions**

- Global Variables—# define volatile Boolean Int Enable
- Constants —#definefalse0

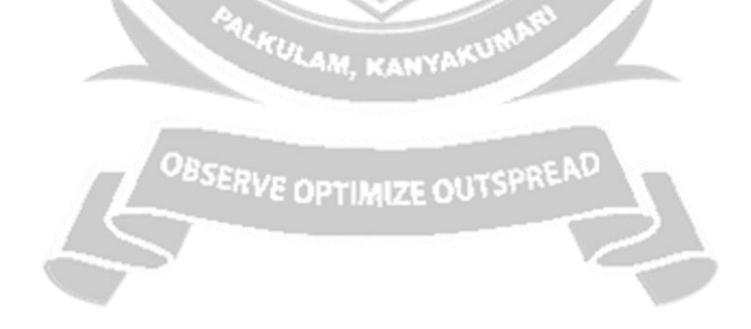

• Strings—# define welcome msg " Welcome To ABC Telecom"

#### **Pre processor Macros**

- Macro-A named collection of codes that is defined in a program as preprocessor directive.
- Differs from a function in the sense that once a macro is defined by a name, the compiler puts the corresponding codes at the macro at every place where that macro-name appears.re used for short codes only.

### **Difference between Macro and Function**

- The codes for a function compiled once only
- On calling that function, the processor has to save the context, and on return restore the context.
- Macros are used for short codes only.
- When a function call is used instead of macro, the overheads (context saving and return) will take time, T overheads that is the same order of magnitude as the time, T exec for execution of short codes with in a function.
- Use the function when the T over heads<<T exec and macro when T overheads  $\sim=$  or > T exec.

### **Use of Modifiers**

- auto
- unsigned
- static
- const
- register
- interrupt
- extern
- volatile
- volatile static

#### **Use of infinite loops**

\_Infinite loops-Never desired in usual programming. Why? The program will never end and never exit or proceed further to the codes after the loop.

\_ Infinite loop is a feature in embedded system

programming! Example:

\*/message1 ();} }

A telephone is never switching off.

The system software in the telephone has to be always in a waiting loop that finds the ring on the line. An exit from the loop will make the system hardware redundant.

```
# define false

0#definetrue 1

Void main (void){

/* Call RTOS run here

*/rtos .run();

/* Infinite while loops follows in each task. So never there is return from the RTOS. */

Void task1(...){

/* Declarations

*/.while (true){

/*Run Codes that repeatedly execute*/

/* Run Codes that execute on an

event*/if(flag1){. ;}; flag1 =0;

/* Codes that execute for message to the kernel
```

Use of type def

- \_ Example A compiler version may not process the declaration as anunsigned byte
- \_The 'unsigned character' can then be used as a data type.
- Declared as follows: type def un signed character port A data
- \_Used as follows: #definePbyteportAdata0xF1

## **Use of Pointers**

Pointers are powerful tools when used correctly and according to certain basic principles. #define COM ((structs io near\*) 0x2F8);

This statement with a single master stroke assigns the addresses to all 8variables

# By teat the sio Addresses

0x2F8: Byte at RBR/THR /DLATCH-LByte0x2F9:By teat DLATCH-HByte 0x2FA: Byte at IER; 0x2FB: Byte at LCR;0 x 2FC:Byte at MCR;

0x2FD: Byte at LSR; 0x2FE: Byte at MSR0x2FF: Byte Dummy Character

#### Example

Free the memory spaces allotted to a data structure.

#define NULL (void\*)0x0000

• Now statement & COM (( $structs\ io\ near^*$ ) = NULL; assigns the COM to Null and make free the memory between 0x2F8 and 0x2FF for other uses.

#### Data structure

- Example structures io
- Eight characters— Seven for the bytes in BR/THR/ DLAT CHL Byte ,IER ,IIR ,LCR ,MCR ,LSR ,MSR registers of serial line device and one dummy variable re consisting of 8 character variables structure for the COM port 2 in the UART serial line device at an IBMPC. Example of Data structure declaration
- Assume structured variable COM at the addresses beginning 0x2F8. #define COM ((structsio near\*) 0x2F8)
- COM isat 8addresses0x2F8-0x2FFandis a structure consisting of 8 character variables structure for the COM port 2 in the UART serial line device at an IBMPC. #define COM1 ((structsio near\*) 0x3F8);

It will give anotherstructuredvariable COM1 at addresses beginning 0x3F8 using the data structure declared earlier as *sio* 

### **Use of functions**

(i) Passing the Values (elements):

The values are copied into the arguments of the functions. When the function is executed in this way, it does not change a variable's value at the function, which calls new function.

(ii) Passing the References

When an argument value to a function passes through a pointer ,the called function can change this value. On returning from this function , the new value may be available in the calling program or another function called by this function.

## **Useof Reentrant Function**

• Re entrant function-A function usable by the several tasks and routines synchronously (at the same time). This is because all the values of its argument are retrievable from the stack.

# Three conditions for a function called as re entrant function

- 1. All the arguments pass the values and none of the argument is a pointer (address) whenever calling function calls that function.
- 2. When an operation is not atomic, that function should not operate on any variable, which is declared outside the function or which an interrupt service routine uses or which is a global variable

but passed by reference and not passed by value as an argument into the function. [The value of such a variable or variables, which is not local, does not save on the stack when there is call to another program.]

3. That function does not call any other function that is not itself Re entrant.

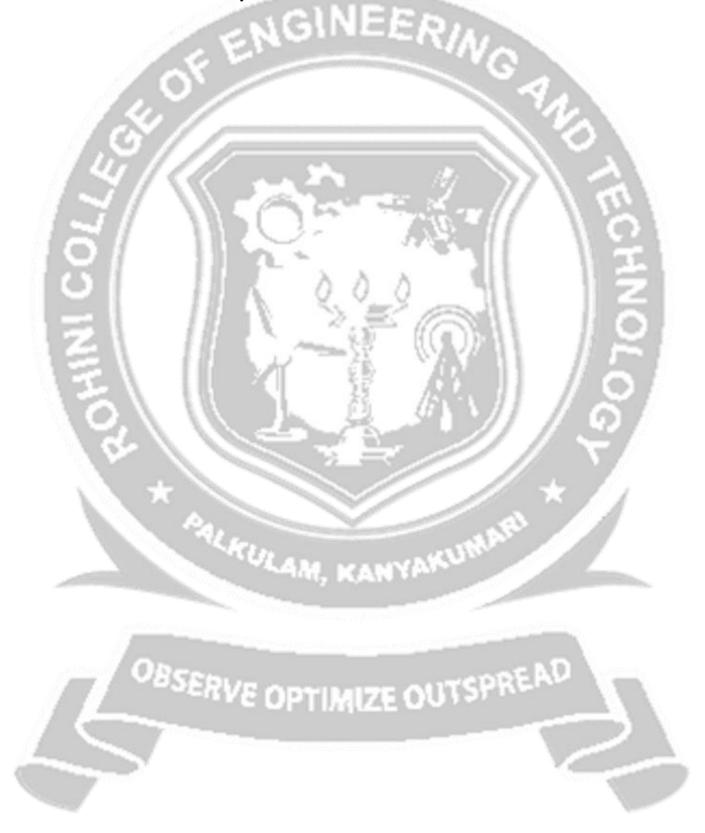